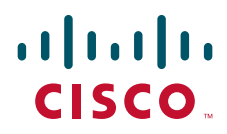

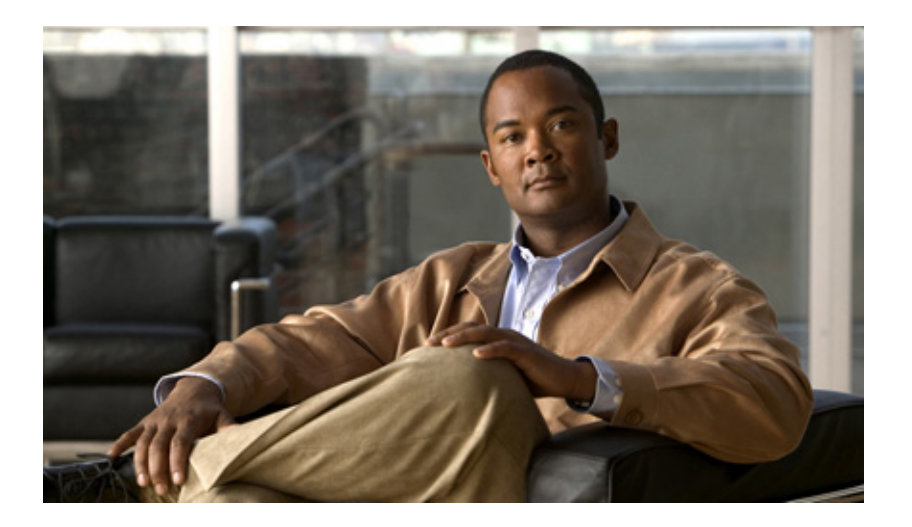

## **P ART 3**

**Installation Guide for the Cisco Virtual Network Management Center**